#### Row and Column Functions

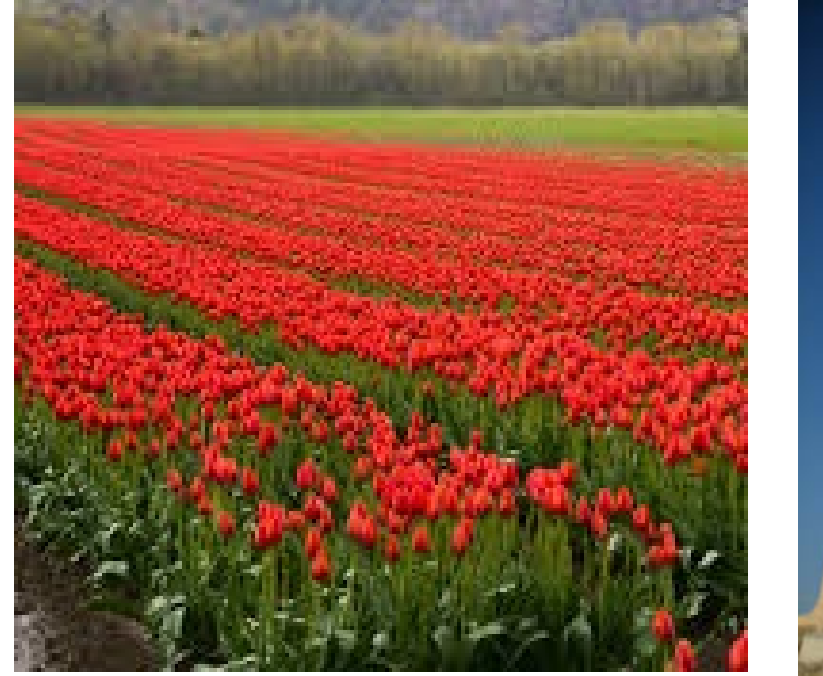

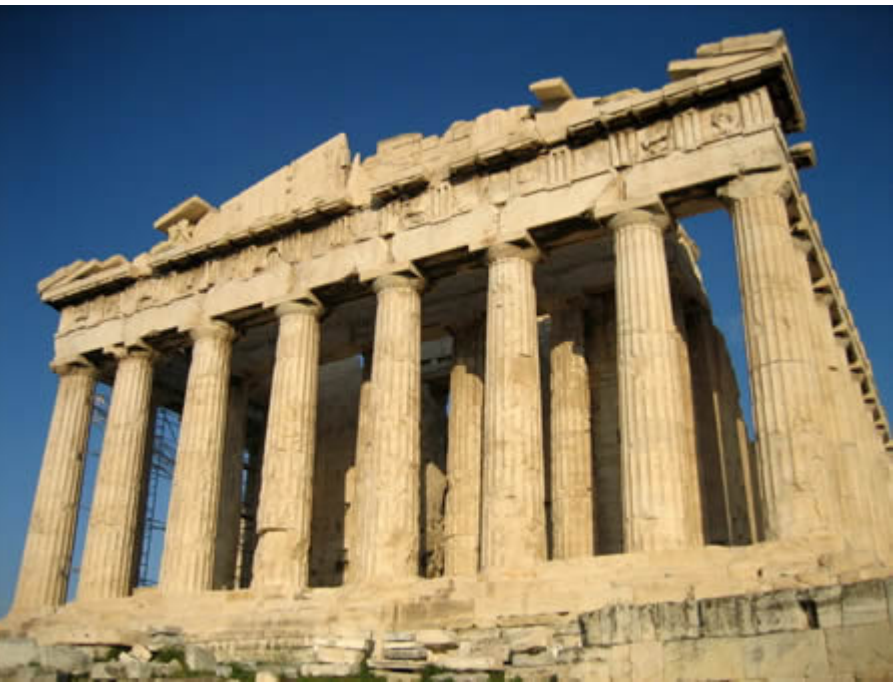

# Using Functions in SQL

- Now that we've learned to SELECT data from relational tables, let's see how we can manipulate and analyze the data.
- SQL has many of the common functions that are built into other languages.
- It also has some that are common only to SQL. They are specific to the tabular arrangement of the data.

#### A Column of Numbers…

6

????

---------

- What kinds of things can you do with these numbers?
- Think first grade math, think college statistics, think like a business person.
- List as many operations or functions you can think of.

 $\rightarrow$ When we use functions on all the values in the column, it's often called a **column function**  or **an aggregate function**.

### A Row of Data……

#### **[Smith, John, 8/7/1981, 80000]**

- What functions can we do on this data?
	- Think about string functions……
	- Think about date functions…..
	- Assume 80000 is annual salary. How might we want to view that?
- When we use a function to process a single value in a row or even multiple values in the row, we call it a **row function.**

### Row v. Column Functions

**Column functions** involve summarization of column data in 1 or more rows. Examples,

**Count, Min, Max, Sum, Avg, Median Row functions** are the operations you can apply to data values in a single row. Examples,

- Mathematical Functions
- Text Functions
- Date Functions

# Starting with Column Functions

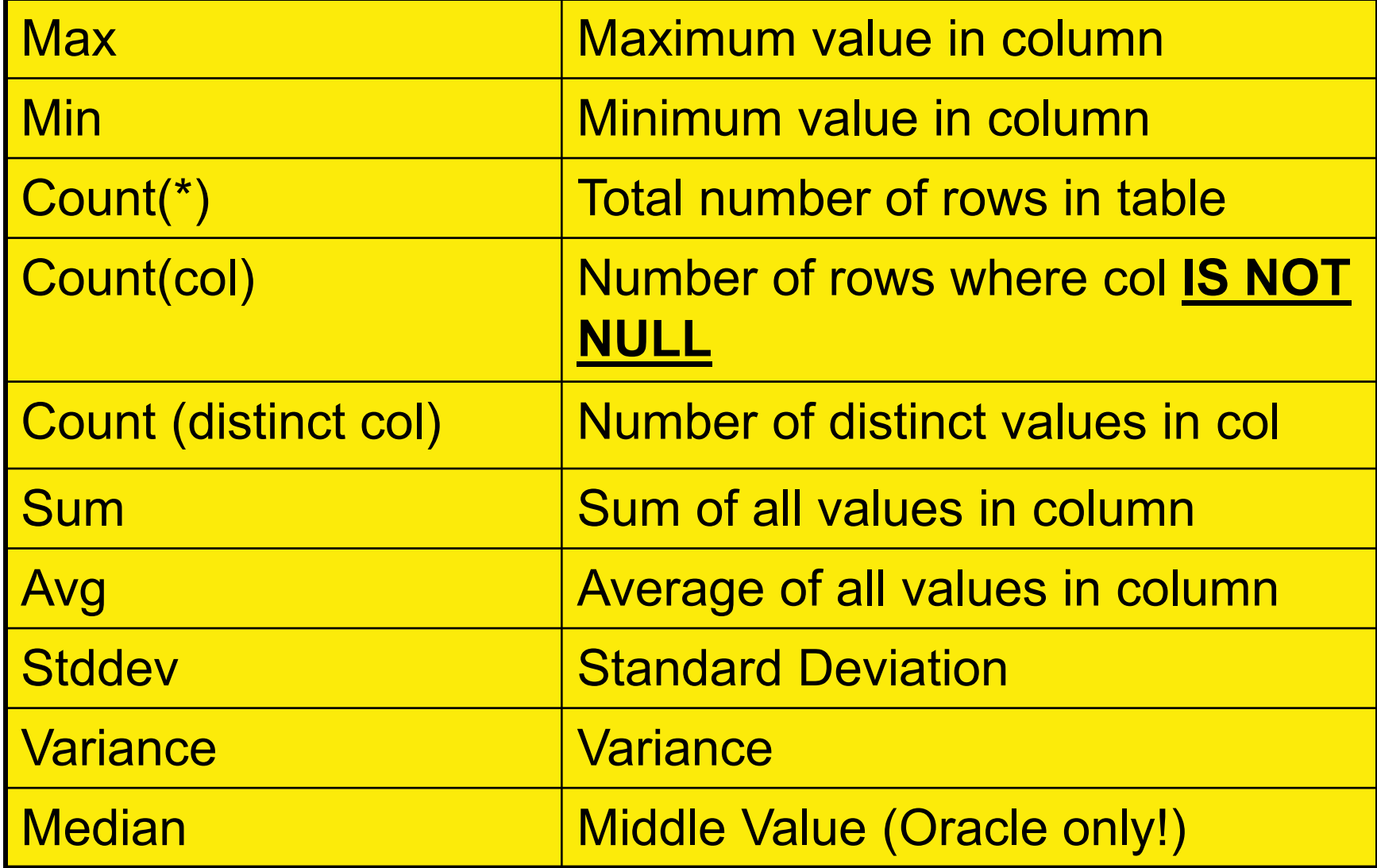

# Examples of Column Functions

#### SELECT **MIN**(price),**MAX**(price), **AVG**(price), **MEDIAN**(price) FROM I\_foods;

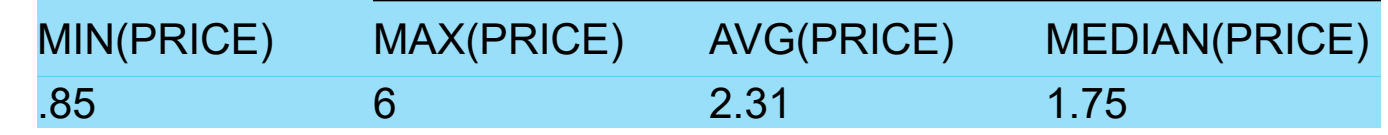

SELECT **SUM** (quantity) FROM I lunch items WHERE item  $number = 3$ ;

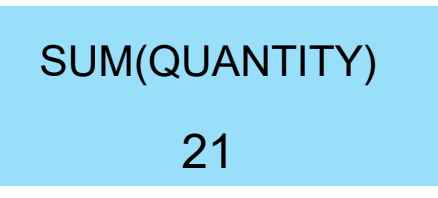

*Use the round function to limit output to 2 decimal places*

SELECT **ROUND**(**AVG** (credit\_limit), 2) FROM I employees;

ROUND(AVG(CREDIT\_LIMIT),2)

23.33

# MySQL - Tip for functions

- MySQL sometimes requires that there be **NO SPACE** between a function name and the following paren. This is because MySQL allows some function names to also be identifiers and it must have a way to determine the difference. For a complete explanation and list see: [https://dev.mysql.com/doc/refman/5.7/en/function](https://dev.mysql.com/doc/refman/5.7/en/function-resolution.html)resolution.html
- Here are a few: CAST, COUNT, DATE\_ADD, SYSDATE EXTRACT, MAX, MID, MIN, DATE, SUBSTRING, SUM
- **Do this: SELECT COUNT(\*)**
- Not This: SELECT COUNT

#### Basic Statistical Functions

- **Mean** use ANSI SQL function, **AVG**
- **Median** –Oracle has a **MEDIAN** function. MySQL does not. You must code your own or borrow someone else's solution.
- **Mode** (most common data value) Neither vendor supports this. It can be simulated with GROUP BY in a subquery, then extract the first or last row of the group. (you'll learn GROUP BY and subqueries soon!)
- **Range** Easy. Use **BETWEEN** clause.

# Count Functions

**Very important to remember the difference between 3 types of counts**

• **Count(\*)** – Count all of the rows in a table. Great for knowing size of table before executing dangerously long query.

**SELECT COUNT(\*) FROM l\_employees;** 

- **Count(column)** count all values in a column excluding nulls **SELECT COUNT(manager\_id) FROM l\_employees;**
- **Count(distinct column)** counts the number of different values in a column. **SELECT COUNT (DISTINCT manager id) FROM l\_employees;**

# More on COUNT DISTINCT

- DISTINCT can apply to more than 1 column, but not if we are also using COUNT.
- To apply DISTINCT and COUNT functions to several columns, must first concatenate the columns.
- Example, **SELECT COUNT (distinct supplier\_id || product\_code) FROM I lunch items; The Soutier Server Server Server Server Server Server Server Server Server Server Server Server Server Server Server Server Server Server Server Server Server Server Server Server Server Server Server**
- Note: It's best to add a column separator character to avoid incorrect result if concatenation of different strings produces the same result.
- Here's the code without COUNT function: **SELECT DISTINCT supplier\_id, product\_code** FROM I lunch items; The same of data and **FROM** I lunch items;

### What's going on here?

**SELECT COUNT (\*), COUNT(last\_name), COUNT(hire\_date), COUNT(manager\_id) FROM l\_employees;**

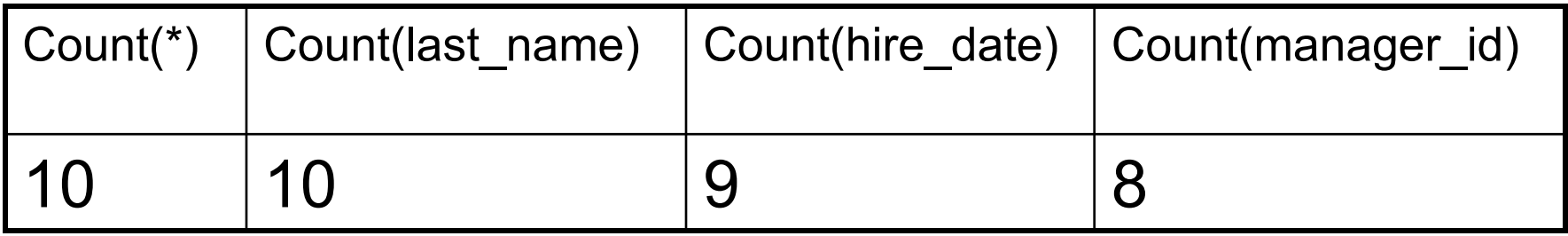

Why are these counts different?

#### Here's the data…

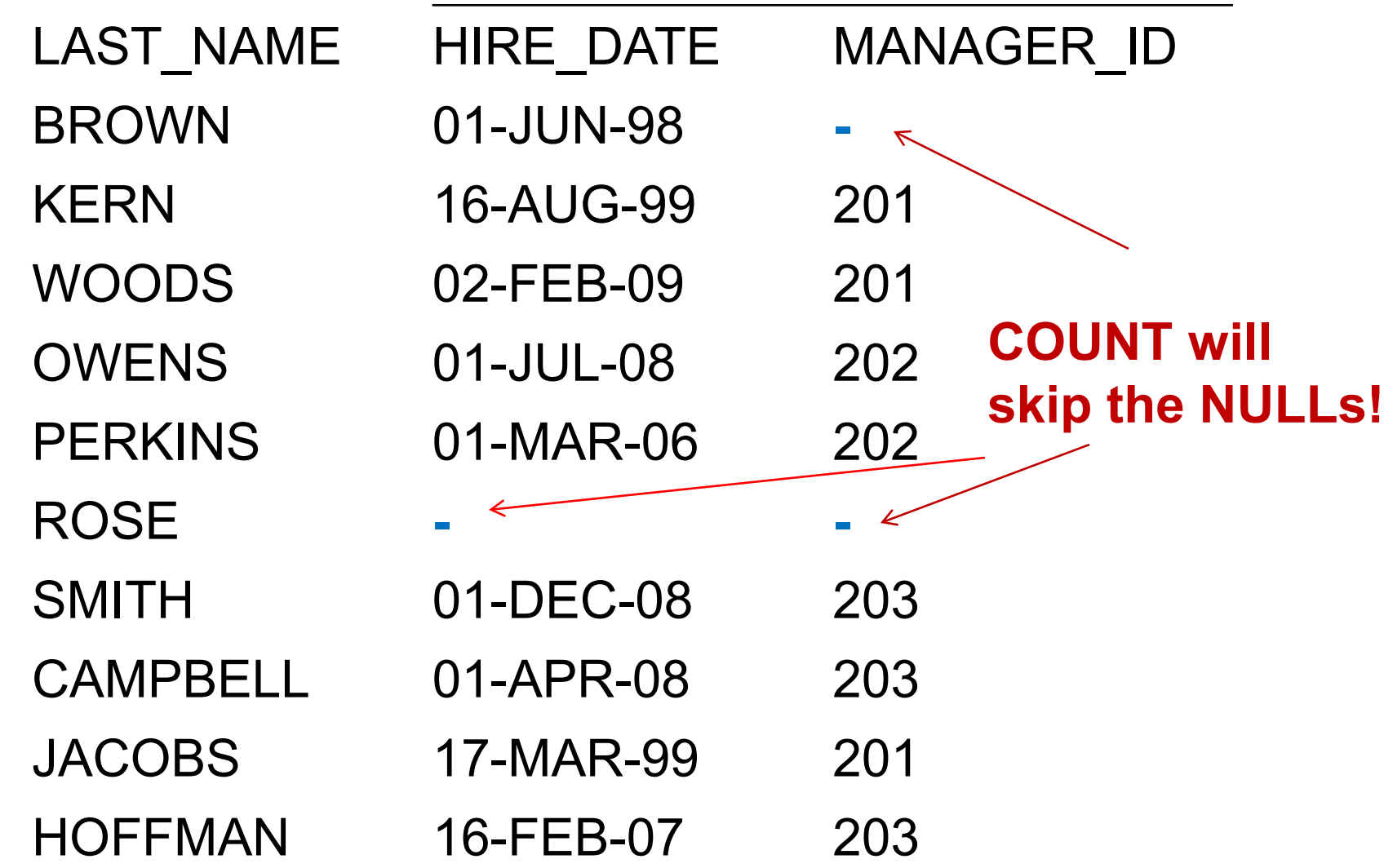

# Switching Now to Row Functions

**Row functions** are the operations you can apply to data values in a single row (or a selection of rows).

■ Row functions DO NOT operate all selected rows simultaneously. That is the job of the column functions.

Examples,

**Mathematical Functions Text Functions Date Functions**

#### Row Functions

Can be applied within the SELECT, WHERE, or ORDER BY clauses

SELECT **to char**(date entered, 'mm/dd/yy hh:mm') FROM I lunches; -- Oracle

SELECT **date\_format** (date\_entered, '%m/%d/%y %h:%i'); -- MySQL SELECT **concat**(first name, last name,) FROM Lemployees; -- Oracle & MySQL

SELECT first\_name **||** ' ' **||** last\_name FROM l\_employees; -- Oracle & MySQL\*

SELECT last\_name FROM l\_employees WHERE length(last name) = 4; -- Oracle & MySQL

In MySQL, must first allow || for concatenation : set sql\_mode=PIPES\_AS\_CONCAT;

#### TIP: Searching for Functions

- Every dialect of SQL will have lots of functions available.
- When searching online, be sure to enter the name of your database engine and the general type of function you want:
	- ORACLE: string functions
	- MySQL: Date functions
	- Access: numeric functions

#### Commonly Used Math Functions

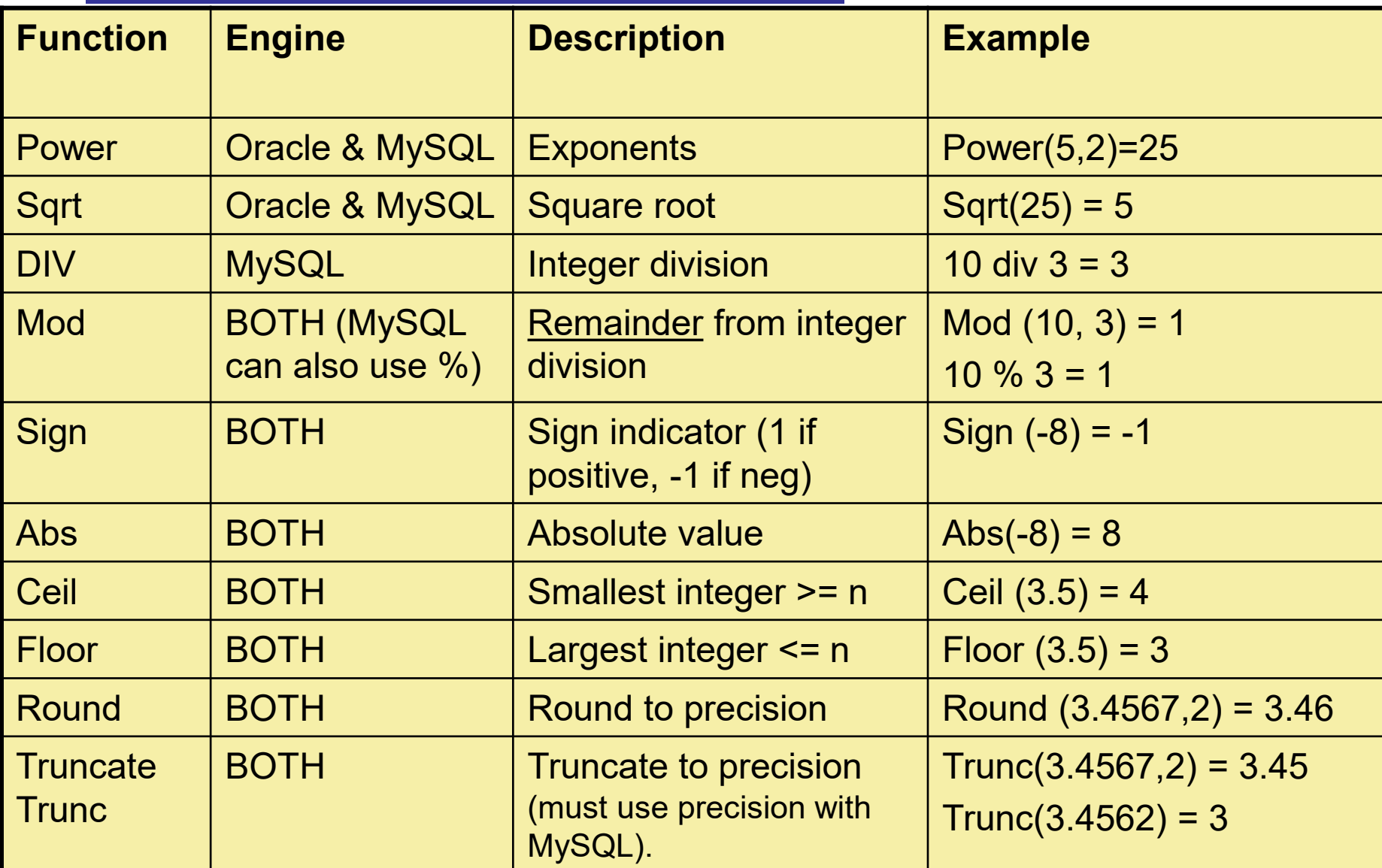

#### Basic Math on Columns

(and problems with this!)

• SQL provides normal mathematical operations: + - \* / **SELECT price, price + price\_increase AS "New Price"**

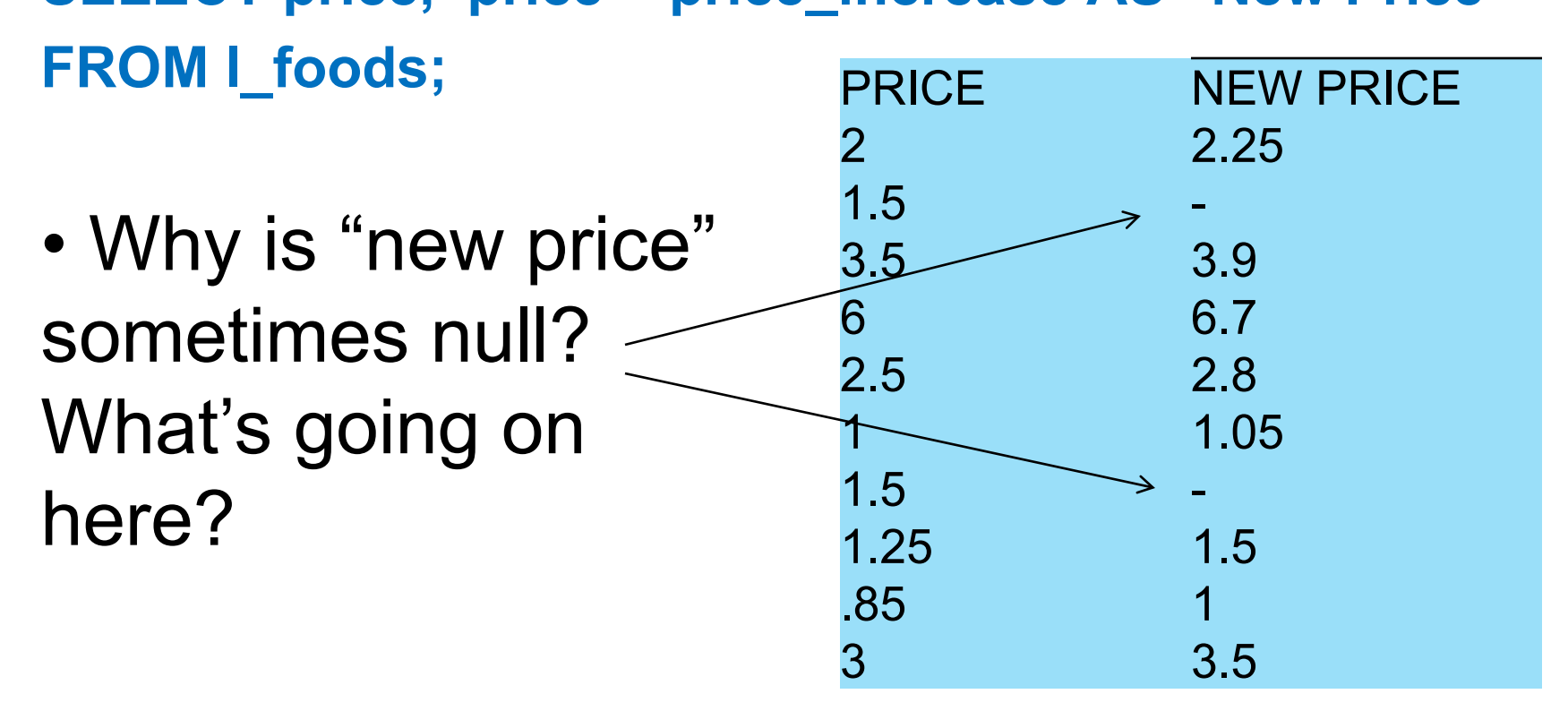

#### Mathematics with Null Values

- What happens when we add an unknown value to your age? What is the result? Same is true with null values in SQL:
	- $-colA + null = null$  col $A null = null$
	- $-\text{colA}^*$  null =  $\text{null}$   $\text{collA}$  / null =  $\text{null}$
- **When you try to do regular math and one column (or value) is null, the result will always be null.**
- How do we get around this problem?

#### Functions to convert NULLs

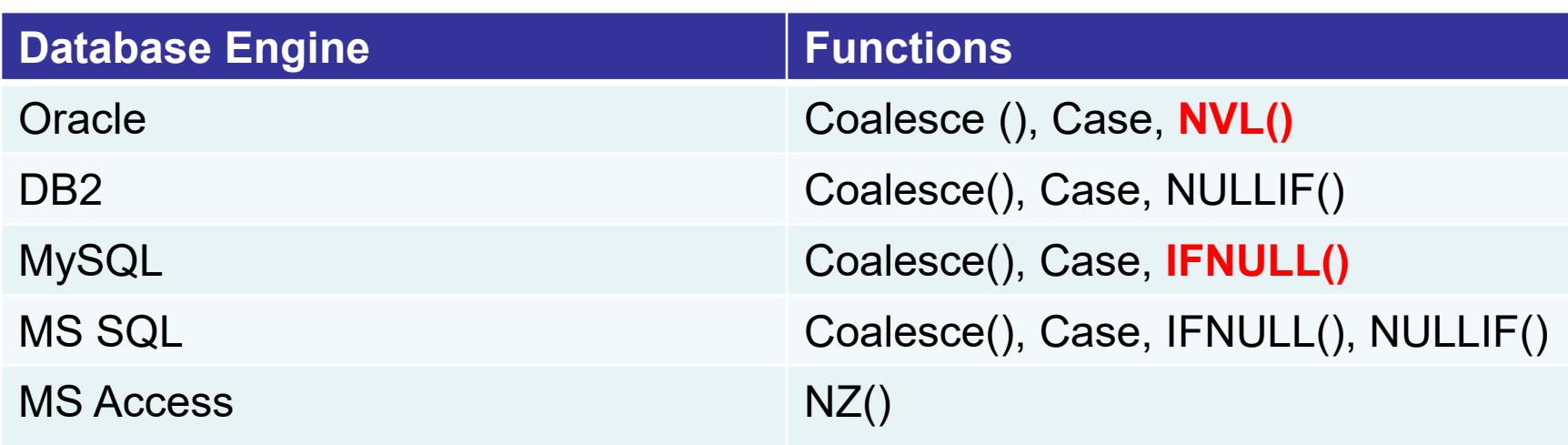

We use a special function that will convert all NULL values to a legal value for performing mathematical calculations.

```
SELECT COALESCE(credit_limit, 0) 
FROM l_employees;
Or
SELECT nvl(credit_limit, 0) 
FROM l_employees;
```
For these queries, credit\_limit will be set to zero if it is NULL

# Using NVL or IFNULL

#### **MYSQL:**

SELECT **IFNULL**(credit\_limit, 0) FROM I\_employees;

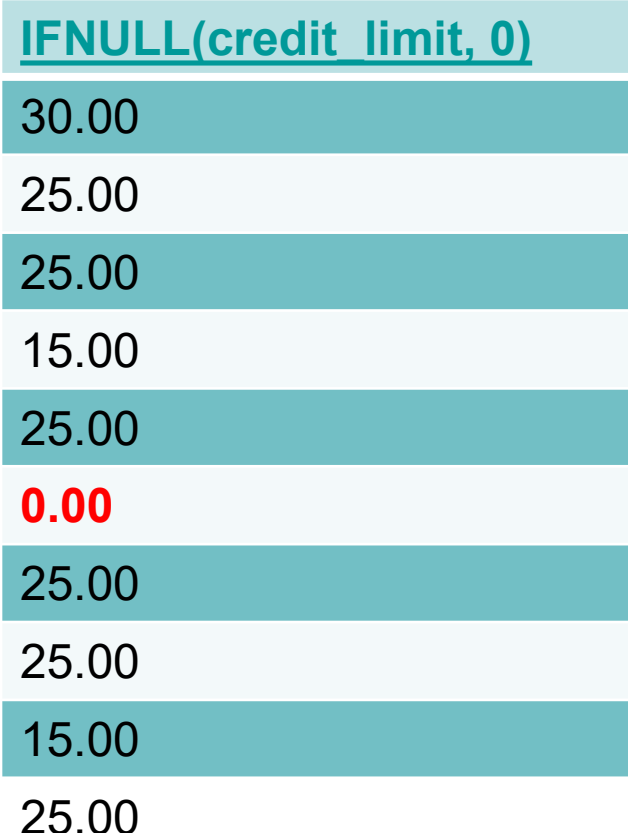

#### **Oracle:**

SELECT **NVL**(credit\_limit, 0) FROM l\_employees;

#### NVL(CREDIT\_LIMIT,0)

- 30
- 25
	-
- 25
- 15
- 25
- **0** 25
	-
- 25
- 15
- 25

# NULL VALUE Functions

- In Oracle, most common to use the **NVL()** Function.
- In MySQL, **IFNULL()** is most common.
- Standard SQL recommends **COALESCE**
- If most systems support "coalesce" why doesn't everybody use it?
- **?? Perhaps it's just too hard to spell??**
- **Or perhaps is just a legacy thing.**

### How to use Null Value Functions

- When changing nulls to a new value, **must match the data type** of the column. **SELECT last\_name,** 
	- **NVL(dept\_code, 'undefined'), -- varchar NVL(hire\_date, '01-jan-1900'), -- date**
	- **NVL(credit\_limit, 0) -- integer**
- 

**FROM l\_employees;**

### Use NVL to fix the price query

#### **SELECT price,**

**price + nvl(price\_increase, 0) AS "New Price" FROM l\_foods;**

- Now we don't have any NULLs in the NEW PRICE column!
- •The rows colored yellow indicate where nulls were converted to zero.

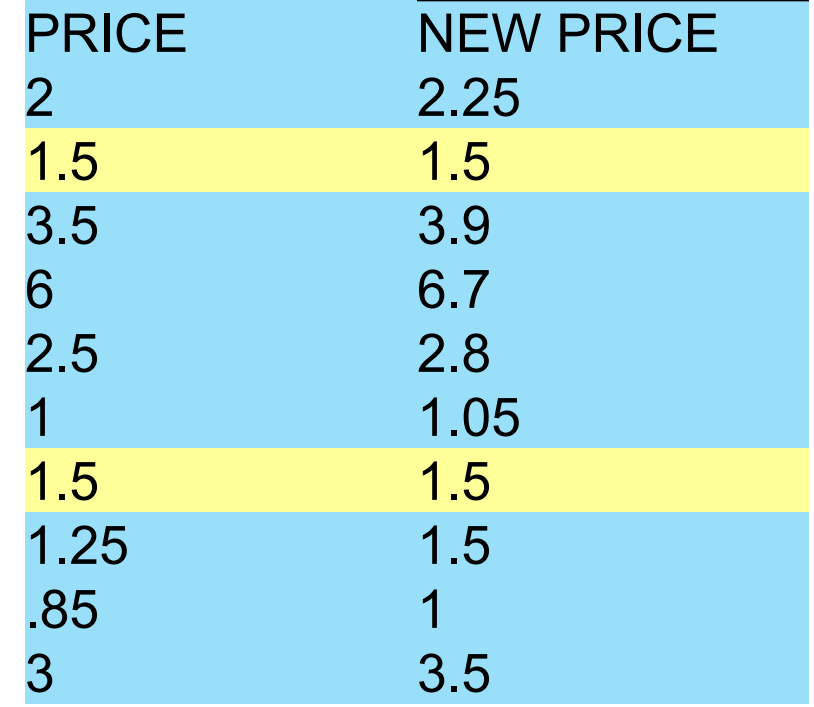

# Using NVL properly

- Be careful with NVL. If you must apply multiple functions to a column, **always apply NVL first.**
- Look at this query & notice how NVL is used:

SELECT description, price, price increase, price increase + price as new price, **nvl**(price + price increase, 0) as new price NVL outside, price + **nvl**(price increase, 0) as new price NVL inside FROM I\_foods; What's the difference? Does it matter?

### Results:

Notice that the rows highlighted in yellow Have incorrect calculations for new\_price when Nvl() was not applied FIRST

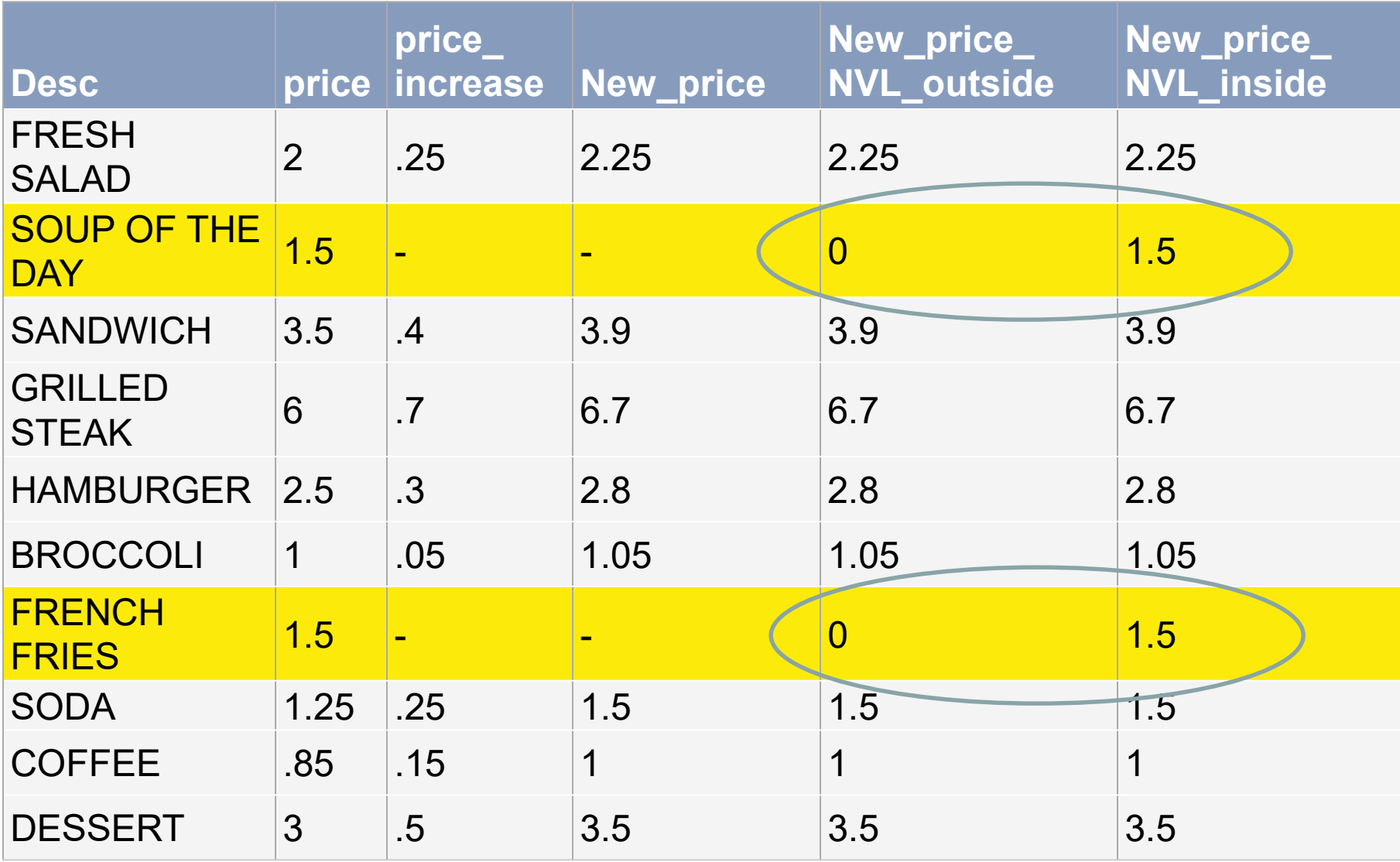

# Integer Division

- As programmers, we often find integer division to be useful. Why?
	- determine if something is evenly divisible by another number
	- break numbers apart
- See next slide for comparison of methods to achieve integer division.

### The Case of Integer Division

SQL dialects differ in how they handle Integer Division:

- MySQL: **SELECT DIV (7,3)**
- Oracle: **SELECT FLOOR (7/3)**
- DB2 & MS: **SELECT a/b.**

(If a and b are integers, result will be integer)

- Access: **SELECT A\B**
- SQL standard does not specify due to differences in platforms.

# The Problem of Division by Zero

- ORACLE, MySQL, Access, others: All *can* produce an error message. By default Oracle will generate error.
- **MySQL:** Can configure the behavior. By default,your PHPMyAdmin will return NULL when you divide by zero (no error!). MySQL will only generate an error on INSERTS if you use the last option in this table.

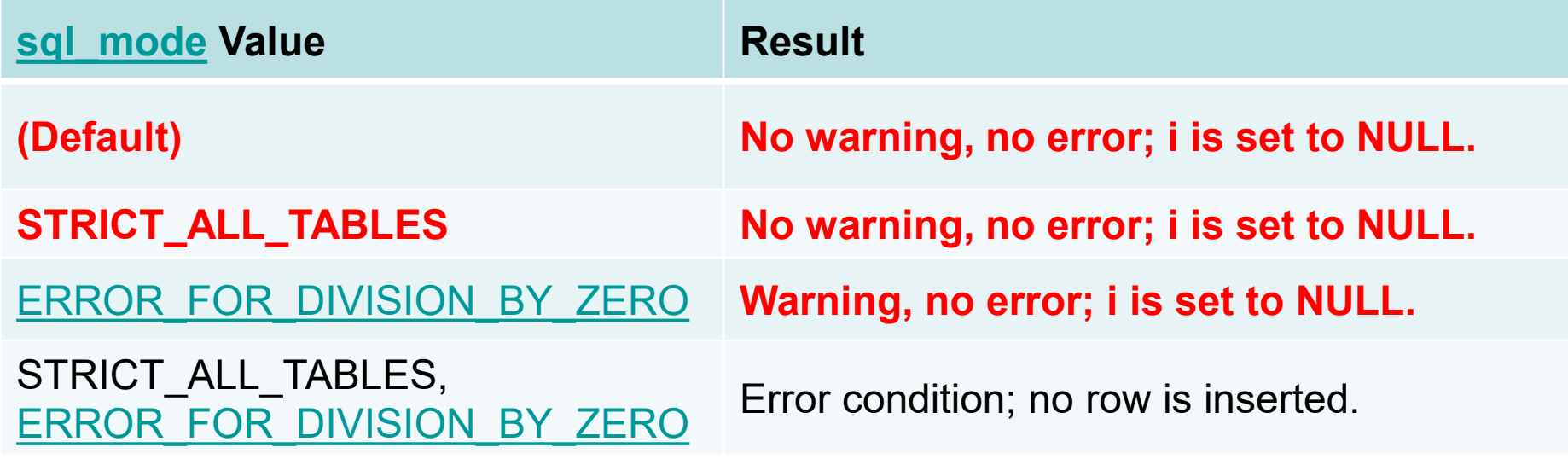

# MySQL: Error for division by 0

- Here is the exact syntax to use if you would like MySQL to behave more strictly.
- Note that even when this is used SELECT statements will still return NULL for division, by zero. This setting affects INSERTS:

SET sql mode =

'STRICT\_ALL\_TABLES,ERROR\_FOR\_DIVISION\_BY\_ZERO'; INSERT INTO l\_employees VALUES (500, 'Spasyk', 'Joan', 'SAL', '2015/01/16', 1/0, 2222, 201);

**MySQL said:** 

#1365 - Division by 0

Be careful! It's tricky to do some of this in PHPMyAdmin because each command is a separate connection. The mode setting is not persistent.

### Testing Functions

- Oracle provides a general purpose table that helps with testing or calculations.
- The table is called "DUAL"
- Think of it as a temporary variable.
- Example:

#### **SELECT 3 \* 4 from dual;**

• In MySQL, you do not need to specify FROM Dual, but it is accepted. You can merely enter, **SELECT 3 \* 4;**

# String Functions

All these functions are available in Oracle and MySQL.

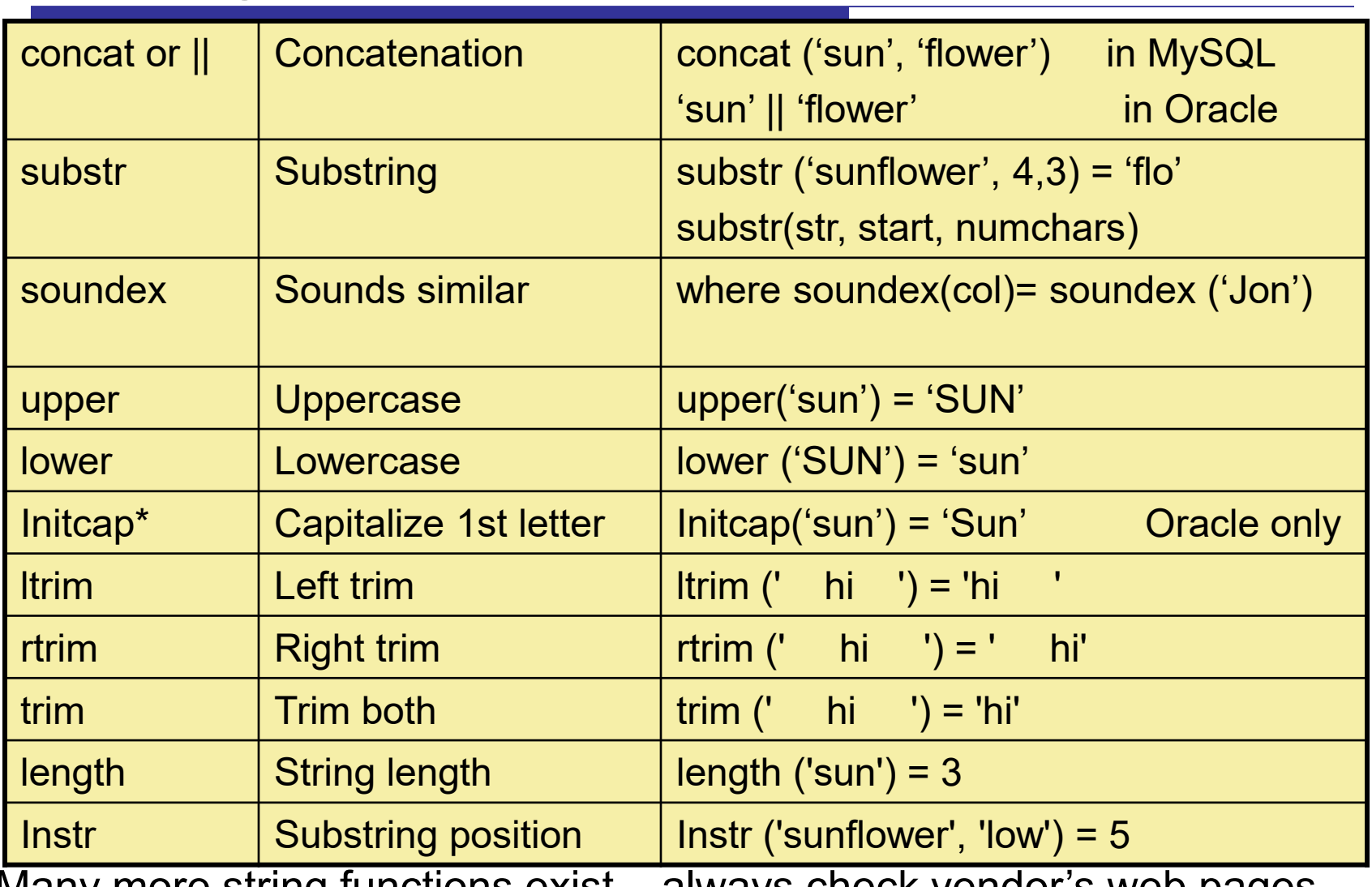

Many more string functions exist – always check vendor's web pages

\* Oracle only. In MySQL use substring and upper()/lower() functions.

#### Comments

- Most of the string functions operate much like other languages. Just look up the syntax.
- Oracle 'concat' is a bit limited. Cannot concatenate more than two strings. Better to use the '||' operator. **SELECT 'MRS. ' || last\_name FROM l\_employees where last\_name LIKE 'BR%';** 'MRS.' || LAST\_NAME MRS. BROWN
- MySQL lets you use concat on > 2 strings.
- MySQL only lets you use || if you first use: set sql\_mode = 'PIPES\_AS\_CONCAT';

#### Soundex

- Soundex is an algorithm that predates computers. It was developed in 1918 for use by the census bureau.
- It can be used to determine whether two strings sound like each other.
- The algorithm will return the first letter of the string followed by a 3 digit number that represents sound of the remainder of the string.
- Oracle and MySQL soundex functions are a bit different.

### A little fun with soundex

Oracle Example:

SELECT soundex('Matthew') FROM dual;

– M300

#### MySQL Example:

#### SELECT substr(soundex ('David'), 1,4)

– D130 -- From Dual not needed in MySQL

Note: The algorithms for Soundex in MySQL and Oracle a are a little bit different. Soundex in Oracle will always return 4 characters. Soundex in MySQL returns a string of arbitrary length. I suggest that in MySQL you just look at the first 4 characters by using a substring function.

#### Exercises: Write SQL for -

- Combine first and last names into a single column (easy)
- Output full phone number given a standard area code and prefix

#### Date Functions - Advice

- Both Oracle and MySQL support many date functions, but you will find the solutions to queries requiring manipulation of dates to be quite different.
- It is best to use the vendor's web pages and test things out.
- Next slide shows one example.....

# Date Calculations

Note: Easier to calculate number of days first and then calculate weeks, months, or years.

• Show all employees, their hire date, and months worked as of 1/1/2015

**SELECT first\_name, last\_name, hire\_date,** 

**FLOOR ((to\_date('1/1/2015') - hire\_date) / 30)** 

**AS MONTHS\_WORKED**

**FROM l\_employees; -- Oracle**

**SELECT first\_name, last\_name, hire\_date, FLOOR (datediff(str\_to\_date('1/1/2015', '%m/%d/%Y'), hire\_date) / 30) AS MONTHS\_WORKED** FROM I\_employees; The MyS

#### More Useful Functions

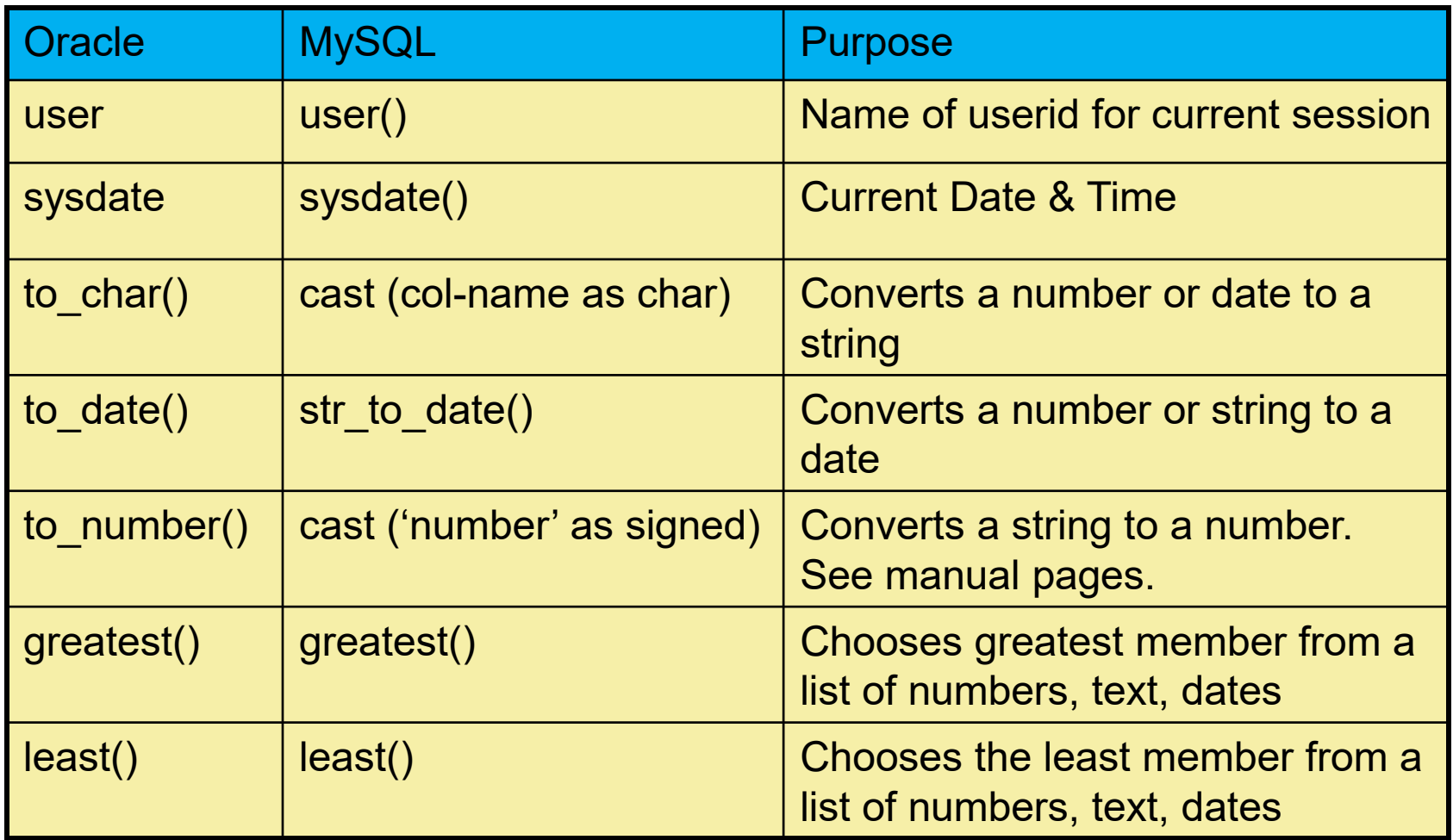

IMPORTANT: Always check web pages for arguments and details.

# Nesting Functions

- SQL allows you to nest functions.
- Examples:
- SELECT **TO\_DATE(RTRIM(SUBSTR**('The date is 1/16/2012', 13)), 'mm/dd/yy') AS Trimmed\_Date FROM dual;

TRIMMED\_DATE

1/16/2012

```
SELECT ROUND(AVG (credit limit), 2)
FROM I employees;
```
ROUND(AVG(CREDIT\_LIMIT),2)

23.33

### Data Type Conversions

- When are data types automatically converted and when must we explicitly use functions?
- Can we add  $6 + 5$  if they are declared as character data types?
- Oracle and MySQL will both allow this. At first glance they seem quite liberal with data type conversions!
- However, there are many times when more complex operations on mixed data types will fail or produce incorrect results. BE CAREFUL.

#### **Discussion**

- What's the result of a column function?
- What's the result of a row function?
- What happens when the column contains null values?
- What happens if there is also a WHERE clause, e.g. SELECT max (price) FROM I foods WHERE supplier  $id = 'ASP';$

#### Review: Problems with Addition

- Some background: SQL "math" works differently on rows and columns
- The difference is in how the nulls are treated!
- In row addition, nulls are an unknown value. Adding a null produces a null result –  $3 + null = null$
- In column addition, e.g when using the SUM function, nulls are ignored : **SELECT SUM (price\_increase)**

**FROM I** foods;

SUM(PRICE\_INCREASE)

2.6

Very important to remember this!

#### Problems with Addition – Example

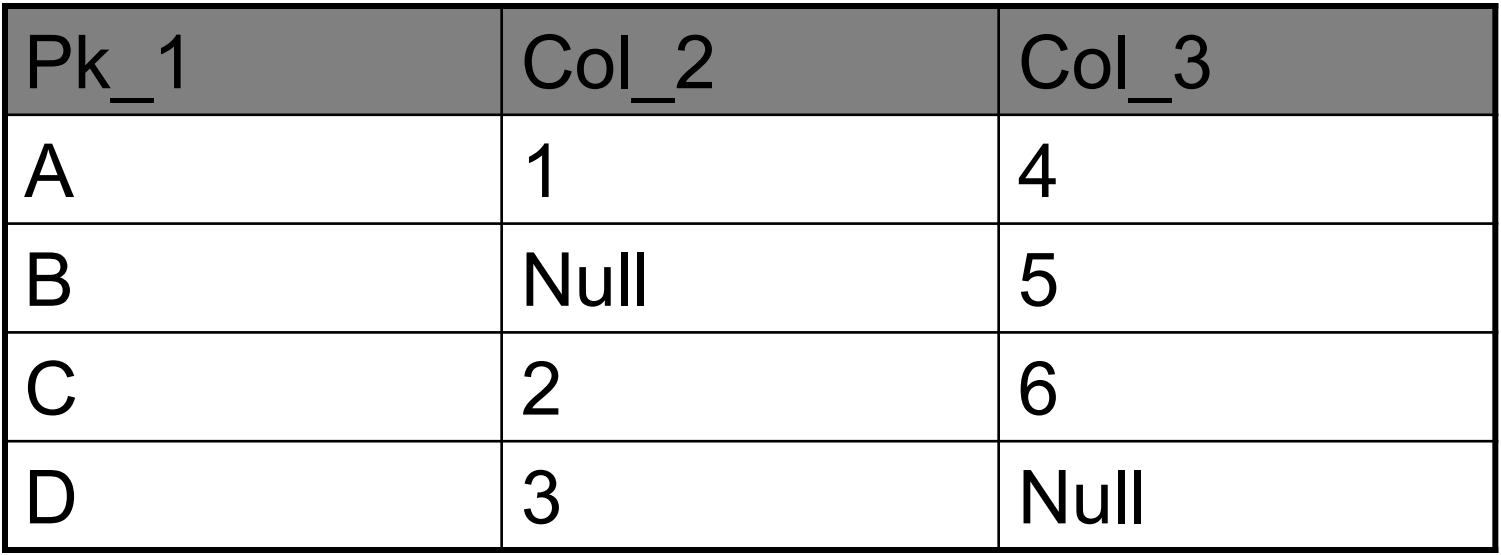

**SELECT SUM (col\_2) + SUM (col\_3) AS columns\_first, SUM (col\_2 + col\_3) AS rows\_first** FROM sec1111; COLUMNS FIRST ROWS FIRST  $21$  and  $13$ 

#### Best Solution

- Always remember to apply columns functons first! This will produce a "correct" result
- BUT if you must add across the row, be aware of numeric columns that allow nulls.
- Use the nyl function to change the values to 0 before performing calculations.

### NVL function

- Using nvl, coalesce, etc. will also ensure correct results! **SELECT SUM (col\_2) + sum(col\_3) AS col\_first, SUM(nvl (col\_2,0) + nvl (col\_3,0)) AS row\_first FROM sec1111;**
- *(note: this is Oracle syntax; For MySQL substitute ifnull for nvl)*

# Counting Nulls in a Column

- How do we do this when NULLS are normally ignored in column functions?
- Not too tricky....
- SELECT COUNT<sup>(\*)</sup> as number of nulls **FROM l\_employees WHERE manager\_id IS NULL;**

Remember to use count(\*) here and not count(col)!!

#### RECAP: Row v. Column Functions

- **Row functions** are the operations you can apply for each row. You will get one result per row. Examples,
	- Mathematical Functions
	- Text Functions
	- Date Functions
- **Column functions** produce one result per column for ALL selected rows. Examples,
	- Count, Min, Max, Sum, Avg

### Another Way to Look at it

- Column functions are called Aggregate Functions. They include min, max, average, sum, count, etc.
- Row functions are all the other functions string, date, and other math functions.